## SAP ABAP table LXDCK PROCESS DATA {Process data}

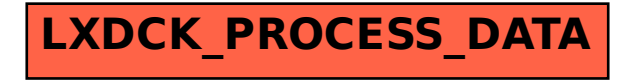